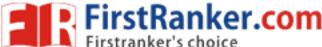

### www.FirstRanker.com

www.FirstRanker.com

Code No: 814BC

**R13** 

# JAWAHARLAL NEHRU TECHNOLOGICAL UNIVERSITY HYDERABAD MCA IV Semester Examinations, August - 2017 WEB TECHNOLOGIES

Time: 3 Hours Max. Marks: 60

**Note:** This question paper contains two parts A and B.

Part A is compulsory which carries 20 marks. Answer all questions in Part A. Part B consists of 5 Units. Answer any one full question from each unit. Each question carries 8 marks and may have a, b, c as sub questions.

## PART - A

|      |                                             | $5 \times 4 \text{ Marks} = 20$ |
|------|---------------------------------------------|---------------------------------|
| 1.a) | What is PHP? What are its salient features? | [4]                             |
| b)   | Explain the structure of a XML document.    | [4]                             |
| c)   | Describe servlets.                          | [4]                             |
| d)   | Explain implicit objects in JSP.            | [4]                             |
| e)   | Explain client side scripting.              | [4]                             |

## PART - B

 $5 \times 8$  Marks = 40

- 2.a) What is the difference between GET and POST methods in PHP? Explain it with an example?
  - b) Write a PHP script to accept name of directory from the user and display all files in that directory with their name, size, time of last access, time of last modification and number of blocks allocated to the file. [4+4]

#### OR

- 3.a) Write a PHP script to accept the directory name and prints the contents of that directory.
  - b) Discuss session handling and cookies in PHP. [4+4]
- 4.a) "XML schema documents supports usage of data types", Explain the feature and its advantages.
- b) Write the XML schema for a library system. [4+4]

# OR

- 5.a) What are the differences between DOM and SAX parsers?
  - b) Explain the document type definition (DTD) sequences.

[4+4]

- 6.a) Explain the lifecycle of a Servlet.
  - b) Explain reading and initialization of servlet parameters.

[4+4]

### OR

7. Using an example, explain how http requests and responses are handled in servlets. [8]

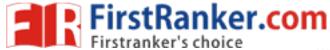

## www.FirstRanker.com

# www.FirstRanker.com

| 8.    | What is a JavaBeans component? How will you use the JSP language e             | lements for |
|-------|--------------------------------------------------------------------------------|-------------|
|       | accessing Beans in your JSP pages?                                             | [8]         |
|       | OR                                                                             |             |
| 9.a)  | Describe the JSP processing.                                                   |             |
| b)    | Discuss session tracking in JSP.                                               | [4+4]       |
| 10.a) | How to create Java Script functions? Explain with a typical example.           |             |
| b)    | Explain the Ajax applications in detail.                                       | [4+4]       |
|       | OR                                                                             |             |
| 11.a) | Write a Javascript to check mobile number (mobile no. should start with 7 or 9 | )           |
| b)    | Write a JAVA SCRIPT to find the factorial of the given number.                 | [4+4]       |

---00000----

MMM.FirstRanker.com